# **Chapitre 14 : Limites et continuité**

Dans ce chapitre, sauf mention explicite, *<sup>I</sup>* désigne un intervalle de <sup>R</sup>. La notation <sup>R</sup> désigne <sup>R</sup> <sup>∪</sup>  $\{+\infty; -\infty\}.$ 

# **I. Limites de fonctions**

On commence par les limites en +∞. On donne des définitions analogues à celles que nous avions pour les limites de suites :

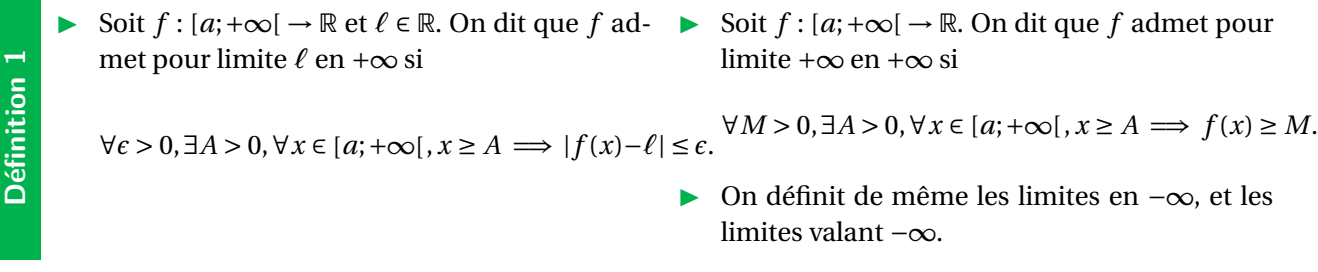

### **Proposition 1**

Soient *a* ∈ {+∞; −∞} et  $\ell \in \overline{\mathbb{R}}$ . Si *f* admet pour limite  $\ell$  en *a*, alors cette limite est unique. On note alors  $\lim_{x \to a} f(x) = \ell$  ou  $f(x) \longrightarrow_{x \to a} \ell$ .

### **Exemple 1**

Soit  $f: [0; +\infty[ \rightarrow \mathbb{R}, x \mapsto \sqrt{x}.$ On prouve que  $\lim_{x \to +\infty} f(x) = +\infty$ .  $y = \sqrt{x}$  $M^2$ *M*

Soit  $M > 0$ . On pose  $A = M^2$ . On a les implications :

$$
x \ge A
$$
  
\n
$$
\Rightarrow x \ge M^2
$$
  
\n
$$
\Rightarrow \sqrt{x} \ge \sqrt{M^2}
$$
 (car  $x \mapsto \sqrt{x}$  strict.  $\angle$  sur  $]0; +\infty[$ )  
\n
$$
\Rightarrow \sqrt{x} \ge M
$$

Conclusion : si  $x \ge M^2$ , alors  $f(x) \ge M$ . Ceci est vrai pour tout *M* > 0, donc  $\lim_{x \to +\infty} f(x) =$ +∞.

On s'intéresse maintenant à la limite en un point *a* :

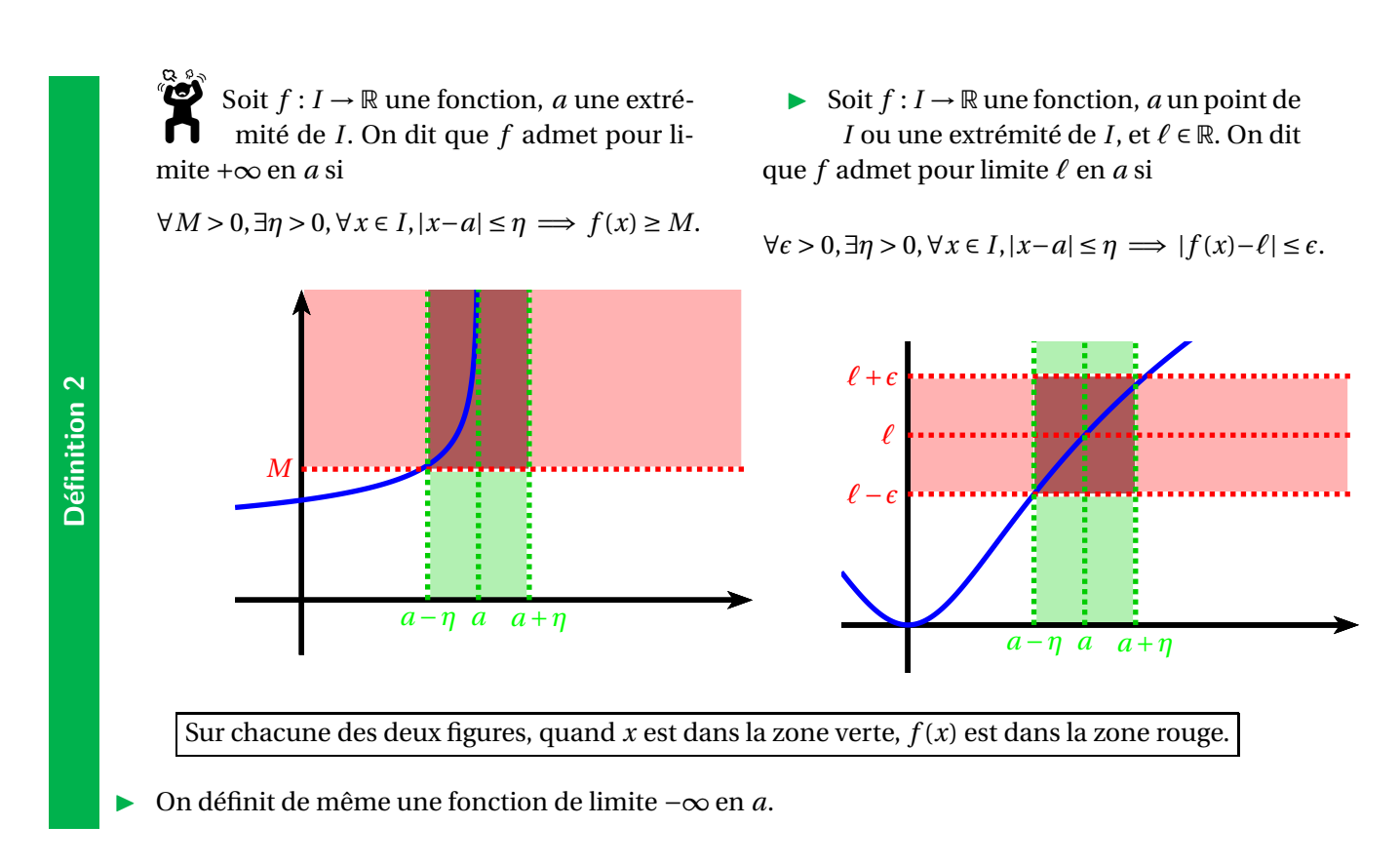

### **Proposition 2**

Soient *a* dans R, *ℓ* dans R. Si *f* admet pour limite *ℓ* en *a*, alors cette limite est unique. On note alors  $\lim_{x \to a} f(x) = \ell$  ou  $f(x) \longrightarrow_{x \to a} \ell$ .

### **Remarque.**

L'inégalité |*x* −*a*| ≤ *η* se réécrit *a* −*η* ≤ *x* ≤ *a* +*η* ; et l'inégalité |*f* (*x*)−*ℓ*| ≤ *ǫ* se réécrit *ℓ*−*ǫ* ≤ *f* (*x*) ≤  $l + \epsilon$ . Donc l'implication  $|x - a| \leq \eta \implies f(x) \geq M$  se réécrit

$$
a - \eta \le x \le a + \eta \implies f(x) \ge M.
$$

Tandis que l'implication

$$
|x - a| \le \eta \implies |f(x) - \ell| \le \epsilon
$$

se réécrit

$$
a - \eta \le x \le a + \eta \implies \ell - \epsilon \le f(x) \le \ell + \epsilon.
$$

### **Proposition 3**

Si*f* est définie en *a* et si  $\lim_{x\to a} f(x) = \ell$ , alors  $\ell = f(a)$ .

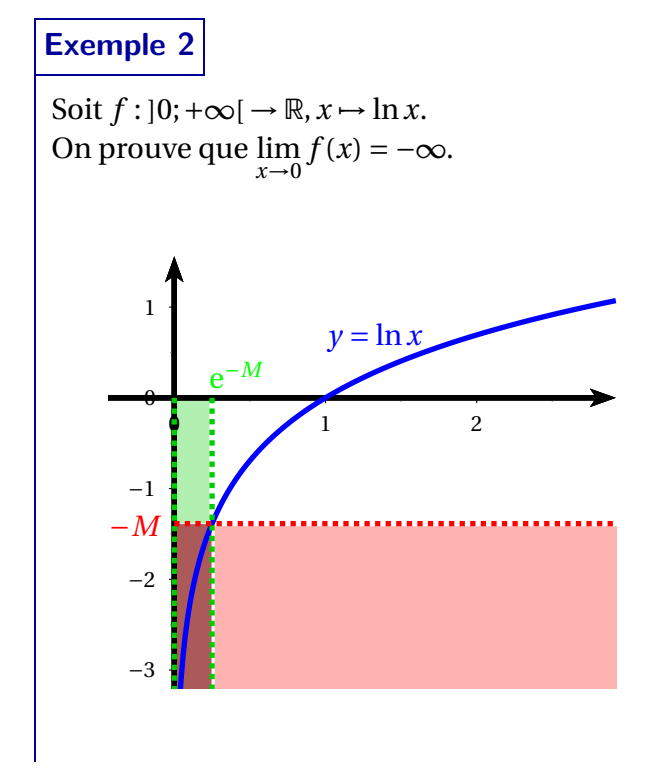

Soit  $M > 0$ . On pose  $\eta = e^{-M}$ . On a les implications :

0 <*x* ≤*η*  $\implies 0 \lt x \leq e^{-M}$  $\implies$   $\ln x \leq \ln(e^{-M})$ (car ln strict.  $\angle$  sur  $]0;+\infty[$ ) =⇒ ln*x* ≤ −*M*

Conclusion : si  $0 < x \le e^{-M}$ , alors  $f(x) \le -M$ .

Ceci est vrai pour tout *M* > 0, donc  $\lim_{x\to 0} f(x) =$ −∞.

**Remarque.** Pour trouver un *η* qui convienne, on écrit au brouillon les équivalences :

 $\ln x \leq -M \iff e^{\ln x} \leq e^{-M} \iff x \leq e^{-M}.$ 

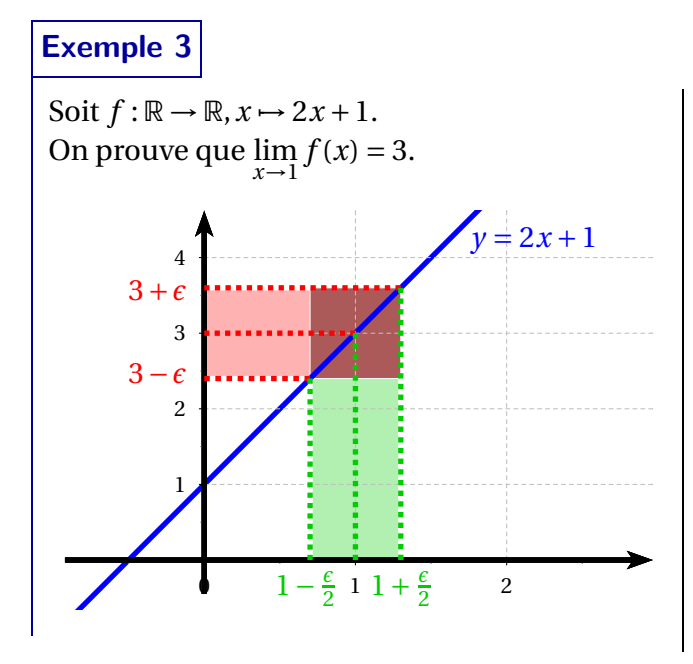

Soit  $\epsilon > 0$ . On pose  $\eta = \frac{\epsilon}{2}$  $\frac{\epsilon}{2}$ . On a les implications :

$$
1 - \eta \le x \le 1 + \eta
$$
  
\n
$$
\implies 1 - \frac{\epsilon}{2} \le x \le 1 + \frac{\epsilon}{2}
$$
  
\n
$$
\implies -\frac{\epsilon}{2} \le x - 1 \le \frac{\epsilon}{2}
$$
 (on retire 1)  
\n
$$
\implies -\epsilon \le 2x - 2 \le \epsilon
$$
 (on multiple par 2)  
\n
$$
\implies 3 - \epsilon \le 2x + 1 \le 3 + \epsilon
$$
 (on ajoute 3)

Conclusion : si  $1 - \frac{\epsilon}{2}$  $\frac{\epsilon}{2} \leq x \leq 1 + \frac{\epsilon}{2}$  $\frac{\epsilon}{2}$ , alors 3 −  $\epsilon$  ≤  $f(x) \leq 3 + \epsilon$ .

Ceci est vrai pour tout  $\epsilon > 0$ , donc  $\lim_{x \to 1} f(x) = 3$ .

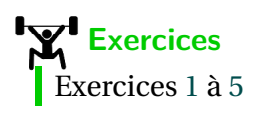

On étend la définition précédente avec les limites à droite et à gauche en un point *a*.

◮ Soit *<sup>f</sup>* : *<sup>I</sup>* <sup>→</sup> <sup>R</sup> une fonction, *<sup>a</sup>* un point de *<sup>I</sup>* ou une extrémité de *<sup>I</sup>*, et *<sup>ℓ</sup>* <sup>∈</sup> <sup>R</sup>. On dit que *<sup>f</sup>* admet pour limite à droite *ℓ* en *a* si

 $\forall \epsilon > 0, \exists \eta > 0, \forall x \in I, a < x \le a + \eta \implies |f(x) - \ell| \le \epsilon.$ 

On note  $\lim_{x \to a, x > a} f(x) = \ell$  ou  $f(x) \longrightarrow_{x \to a, x > a} \ell$ .

◮ Soit *<sup>f</sup>* : *<sup>I</sup>* <sup>→</sup> <sup>R</sup> une fonction, *<sup>a</sup>* un point de *<sup>I</sup>* ou une extrémité de *<sup>I</sup>*, et *<sup>ℓ</sup>* <sup>∈</sup> <sup>R</sup>. On dit que *<sup>f</sup>* admet pour limite à gauche *ℓ* en *a* si

 $\forall \epsilon > 0, \exists \eta > 0, \forall x \in I, a - \eta \leq x < a \implies |f(x) - \ell| \leq \epsilon.$ 

On note  $\lim_{x \to a, x < a} f(x) = \ell$  ou  $f(x) \longrightarrow_{x \to a, x < a} \ell$ .

### **Remarque.**

**Définition 3**

On définit de la même façon une limite à droite ou à gauche égale à ±∞.

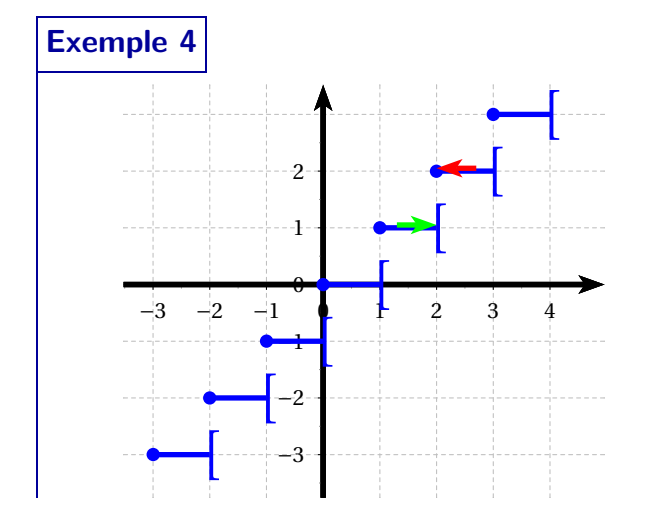

Soit  $f : \mathbb{R} \to \mathbb{R}, x \mapsto |x|$ . On a par exemple :

> $\lim_{x \to 2, x > 2} f(x) = 2$ *(flèche rouge)*  $\lim_{x \to 2, x < 2} f(x) = 1$ *f* (*x*) = 1 (flèche verte)

### **Proposition 4**

Soit  $f: I \to \mathbb{R}$  et *a* un point à l'intérieur de *I*. Si *f* admet une limite en *a*, alors *f* admet une limite à droite et une limite à gauche en *a*.

#### **Remarque.**

La réciproque n'est pas vraie, comme le montre l'exemple ci-dessus avec la partie entière.

On a déjà énoncé dans la leçon n°3 (*Généralités sur les fonctions*) :

- toutes les limites de référence;
- toutes les règles de calcul sur les limites;
- le théorème sur la limite d'une composée, le théorème de limite par comparaison et le théorème des gendarmes.

On renvoie le lecteur à cette leçon pour les énoncés de ces résultats, que nous utiliserons librement à partir de maintenant.

**Exercices**  $\overline{\text{Exercise 6}}$  $\overline{\text{Exercise 6}}$  $\overline{\text{Exercise 6}}$ 

### **Proposition 5**

<span id="page-4-0"></span>Si *f* : *I* →  $ℝ$  admet une limite finie en un point  $a ∈ I$ , alors *f* est bornée dans un voisinage de  $a$  : il existe  $\eta > 0$  et  $M > 0$  tels que  $x \in ]a - \eta; a + \eta [ \cap I \implies |f(x)| \le M$ .

### **Théorème 1 (caractérisation séquentielle de la limite)**

Soient *ℓ* et *a* dans R. La fonction *f* admet pour limite *ℓ* en *a* si, et seulement si, pour toute suite  $(x_n)_{n \in \mathbb{N}}$  de limite  $a$ ,  $(f(x_n))_{n \in \mathbb{N}}$  a pour limite  $\ell$ .

### **Exemple 5**

Supposons que  $(u_n)_{n \in N}$  converge vers 2. Que dire de la suite  $(v_n)_{n \in N}$  définie par  $v_n = u_n^2$ ? On utilise le théorème [1](#page-4-0) :

$$
\lim_{x \to 2} u_n = 2
$$
  

$$
\lim_{x \to 2} x^2 = 2^2 = 4
$$
  $\implies$  
$$
\lim_{x \to 2} v_n = \lim_{x \to 2} u_n^2 = 4.
$$

On retrouve ainsi toutes les opérations usuelles sur les limites de suites.

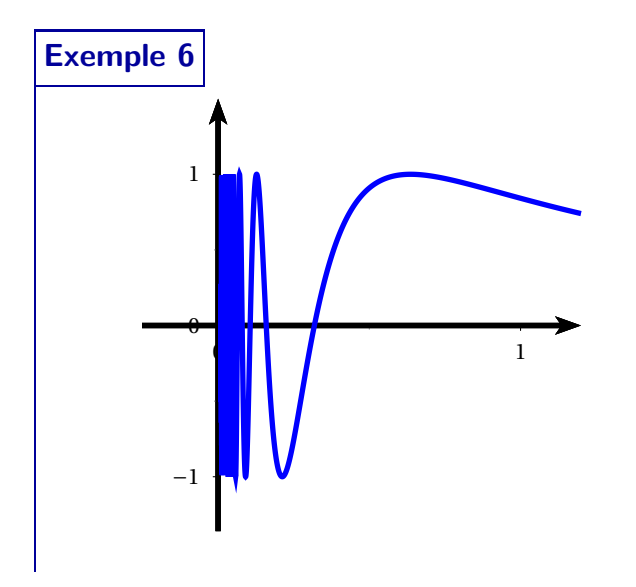

Soit  $f:]0;+\infty[$ ,  $x \mapsto \sin\left(\frac{1}{x}\right)$  $(\frac{1}{x})$ . Les suites définies par  $u_n = \frac{1}{2n}$  $\frac{1}{2n\pi}$   $v_n = \frac{1}{2n\pi}$  $2n\pi + \frac{\pi}{2}$ convergent vers 0 et

$$
\sin(u_n) = \sin\left(\frac{1}{\frac{1}{2n\pi}}\right) = \sin(2n\pi) = 0 \to 0,
$$
  

$$
\sin(v_n) = \sin\left(\frac{1}{\frac{1}{2n\pi + \frac{\pi}{2}}}\right) = \sin\left(2n\pi + \frac{\pi}{2}\right) = 1 \to 1.
$$

D'après le théorème [1,](#page-4-0) la fonction *f* n'a pas de limite en 0.

**Proposition 6 (limite monotone)**

**Exercices**

Exercice [7](#page-10-3)

Soit *f* : [*a*, *b*] → R une fonction croissante, avec *b* ∈ R ou *b* = +∞. Alors *f* admet une limite (à gauche) en *b*, qui est finie si *f* est majorée, qui vaut +∞ sinon.

### **Remarque.**

On a un résultat analogue avec la limite en *a* d'une fonction décroissante  $f : [a, b] \rightarrow \mathbb{R}$ , etc.

# **II. Continuité**

- ▶ On dit qu'une fonction  $f: I \to \mathbb{R}$  est continue en  $a \in I$  si elle a une limite en *a*. On a alors  $\lim_{x \to a} f(x) = f(a).$
- $\triangleright$  On dit que *f* est continue sur *I* si elle est continue en tout point  $a \in I$ .
- $\triangleright$  On note  $\mathscr{C}(I,\mathbb{R})$  l'ensemble des fonctions à valeurs réelles définies et continues sur *I*.

<span id="page-5-1"></span>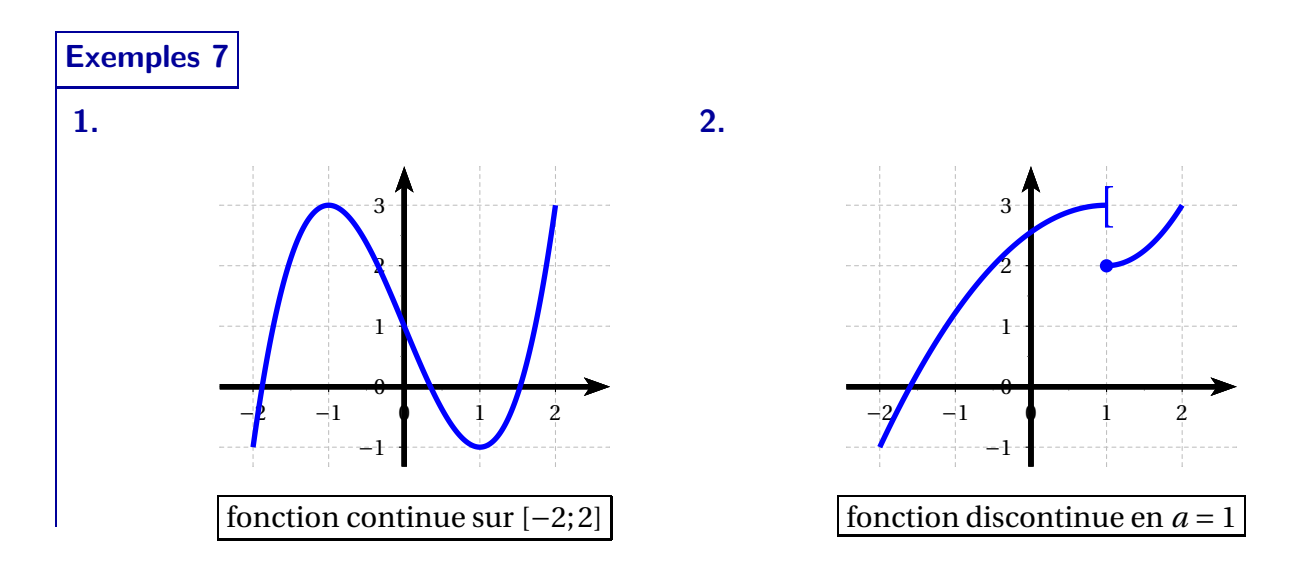

### **Remarque.**

**Définition 4**

Intuitivement, une fonction *f* est continue sur *I* si on peut tracer sa courbe représentative « sans lever le stylo ».

### **Proposition 7**

- **1.** Les fonctions usuelles (puissances, exponentielles, logarithmes, circulaires) sont continues sur leur ensemble de définition.
- **2.** Si deux fonctions sont continues sur *I*, alors

<span id="page-5-0"></span>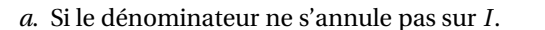

### **Exemples 8**

- **1.** La fonction  $f : \mathbb{R} \to \mathbb{R}$ ,  $x \mapsto \frac{x^2 \cos x}{e^x + 1}$  $\frac{2 \cos x}{e^x + 1}$  est continue sur R.
- **2.** La fonction *g* :  $]2; +\infty[$   $\rightarrow \mathbb{R}, x \rightarrow \ln(x-2)$  est continue sur  $]2; +\infty[$ .

#### **Remarque.**

On dit qu'une fonction  $f$  est continue à droite en *a* si  $\lim_{x\to a, x>a} f(x) = f(a)$ , qu'elle est continue à gauche en *a* si  $\lim_{x \to a, x < a} f(x) = f(a)$ . Dans l'exemple [7.](#page-5-1)2, la fonction est continue à droite en 1, car  $\lim_{x\to 1, x>1} f(x) = 2 = f(1)$ , mais elle n'est pas continue à gauche, car  $\lim_{x\to 1, x<1} f(x) = 3 \neq f(1)$ .

leur somme, leur différence, leur produit et leur quotient *[a](#page-5-0)* est continue sur *I*.

**3.** Si  $u \in \mathcal{C}(I, J)$  et  $v \in \mathcal{C}(J, \mathbb{R})$ , alors  $v \circ u \in$  $\mathscr{C}(I,\mathbb{R})$ .

**Définition 5**

Si  $f$  est définie sur  $I \setminus \{a\}$  et si lim  $\lim_{x \to a, x \neq a} f(x) = \ell$ , avec  $\ell \in \mathbb{R}$ , alors la fonction  $\tilde{f}$  définie sur *I* par

$$
\tilde{f}(x) = \begin{cases} f(x) & \text{si } x \neq a \\ \ell & \text{si } x = a \end{cases}
$$

s'appelle prolongement par continuité de *f* en *a*. Cette fonction est continue en *a*.

#### **Exemple 9** On sait que  $x\rightarrow 0, x\neq 0$  $\frac{e^x-1}{x} = 1$ , donc la fonction définie par

$$
g(x) = \begin{cases} \frac{e^{x} - 1}{x} & \text{si } x \neq 0\\ 1 & \text{si } x = 0 \end{cases}
$$

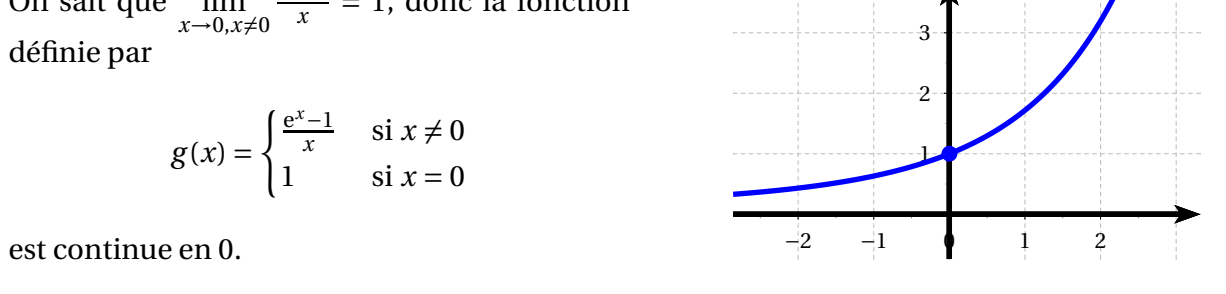

## **Exercices** Exercices [8](#page-10-4) à [11](#page-10-5)

### **Théorème 2 (valeurs intermédiaires)**

Soit  $f : [a, b] \rightarrow \mathbb{R}$  une fonction continue. Si  $y_0$  est compris entre  $f(a)$  et  $f(b)$ , alors il admet au moins un antécédent  $x_0$  dans  $[a, b]$ .

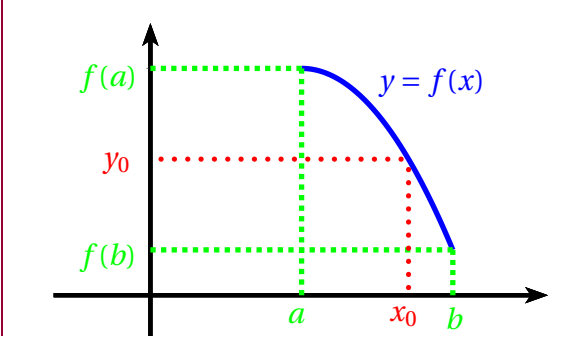

## **Exemple 10**

Le polynôme *X* <sup>4</sup>−5*<sup>X</sup>* <sup>−</sup>3 a au moins une racine dans R. En effet :

- la fonction  $f: x \mapsto x^4 5x 3$  est continue  $sur \mathbb{R}$  ;
- $f(1) = 1^4 5 \times 1 3 = -7$ ,  $f(2) = 2^4 5 \times 2 3 =$ 3.

D'après le théorème des valeurs intermédiaires, tout nombre  $y_0$  ∈ [−7;3] a au moins un antécédent par *f* dans l'intervalle [1;2]. En particulier, 0 a un antécédent par *f*, donc le polynôme *X* <sup>4</sup> <sup>−</sup> <sup>5</sup>*<sup>X</sup>* <sup>−</sup> 3 a au moins une racine dans  $[1;2]$  – et donc dans  $\mathbb R$ .

### **Remarque.**

**Déf.6**

Le théorème des valeurs intermédiaires se généralise de façon évidente à des intervalles ouverts ou semi-ouverts. Dans le cas d'un intervalle [*a*,*b*[ par exemple, il faut remplacer *f* (*b*) par la limite de *f* en *b* (voir exercices).

On appelle segment de R un intervalle de la forme [*a*,*b*].

**Proposition 8**

- **1.** L'image d'un intervalle par une fonction continue est un intervalle.
- **2.** L'image d'un segment par une fonction continue est un segment.

### **Exemple 11**

Soit  $f : \mathbb{R} \to \mathbb{R}, x \mapsto x^2$ . Alors :

•  $f([-1;2]) = [0;4].$ 

• 
$$
f(-1;2]) = [0;4].
$$

 $f([-1;2]) = [0;4].$ 

Un corollaire immédiat du point 2 de la proposition qui précède est :

### **Proposition 9**

Une fonction continue sur un segment est bornée et atteint ses bornes (son maximum et son minimum).

## **Exercices**

<span id="page-7-0"></span>Exercices [12](#page-10-6) à [16](#page-11-0)

## **Exemple 12**

Soit *f* : [−1; 1] →  $\mathbb{R}, x \mapsto x^3 + x + 2$ . On cherche le nombre de solutions de l'équation *f* (*x*) = 3.

Pour tout  $x \in [-1,1]$ ,

$$
f'(x) = 3x^2 + 1.
$$

On a donc le tableau de variations :

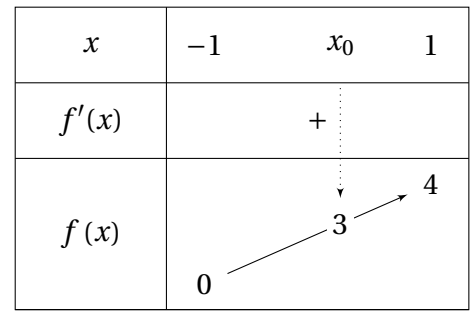

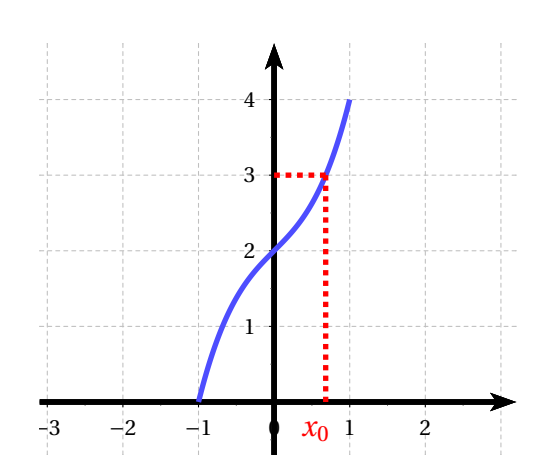

Comme *f* est continue et strictement croissante, d'après le théorème de la bijection, elle réalise une bijection de  $[-1,1]$  sur  $[0,4]$ . L'équation  $f(x) = 3$  a donc une unique solution  $x_0$  dans  $[-1,1]$ .

Le théorème de la bijection donne l'existence de *x*0, mais ne dit rien sur sa valeur. Il est d'ailleurs

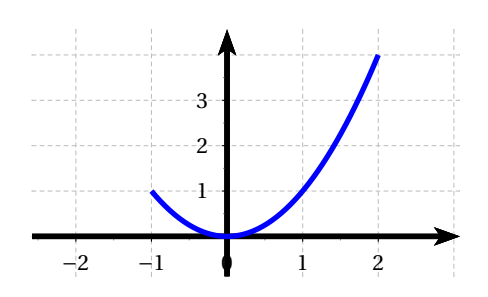

Dans le cas où la fonction est monotone, on retrouve le résultat que nous avons déjà énoncé dans le chapitre 8 :

### **Théorème 3 (théorème de la bijection)**

Si  $f$ : [a, b]  $\rightarrow \mathbb{R}$  est continue et strictement monotone, alors *f* réalise une bijection de  $[a, b]$  sur :

- $\int [f(a), f(b)]$  si *f* est strictement croissante;
- $\left[\frac{f(b)}{f(a)}\right]$  si  $f$  est strictement décroissante.

9

difficile de la déterminer : il faudrait résoudre l'équation *x* <sup>3</sup> <sup>+</sup> *<sup>x</sup>* <sup>+</sup><sup>2</sup> <sup>=</sup> 3, ce que nous ne savons pas faire (méthode de Cardan). On peut néanmoins donner une valeur approchée de  $x_0$  grâce à un algorithme de balayage, comme on l'explique ci-dessous.

## **Exemple 13 (algorithme de balayage)**

On reprend l'exemple [12](#page-7-0) et on cherche un encadrement de  $x_0$  d'amplitude 0,01.

**Étape 1 : encadrement à l'unité.** On complète **Étape 3 : encadrement au centième.** On fait un un tableau de valeurs avec toutes les valeurs entières de *x* dans l'intervalle d'étude [−1;1] :

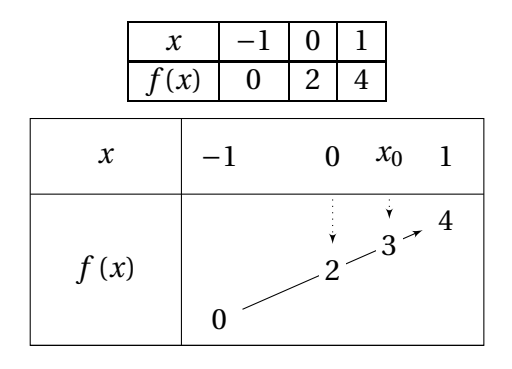

D'après le tableau de valeurs (ou le tableau de variations en-dessous), la fonction *f* prend la valeur 3 pour une valeur de *x* comprise entre 0 et 1 :

nouveau tableau de valeurs, cette fois sur l'intervalle [0,6;0,7], et avec un pas 10 fois plus petit – donc un pas de 0,01.

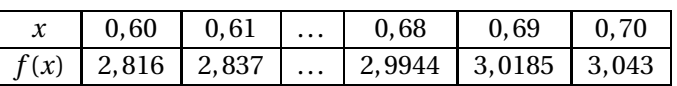

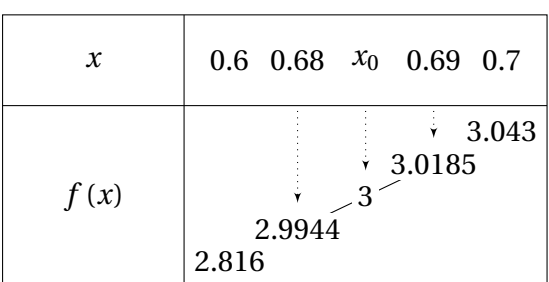

### $0 < x_0 < 1$ .

**Étape 2 : encadrement au dixième.** Sachant que *x*<sup>0</sup> est entre 0 et 1, on fait un tableau de valeurs sur l'intervalle [0;1], avec un pas 10 fois plus petit – donc un pas de 0,1. Pour aller plus vite, on programme le tableau avec la calculatrice.

On obtient finalement l'encadrement d'amplitude 0,01 :

$$
0,68 < x_0 < 0,69.
$$

### **Remarque.**

Lorsqu'on programme en machine (code Python), il est plus simple de couper l'intervalle en 2 plutôt qu'en 10 à chaque étape. On parle alors d'algorithme de dichotomie (voir exercices).

**Exercices** Exercices [17](#page-11-1) à [20](#page-11-2)

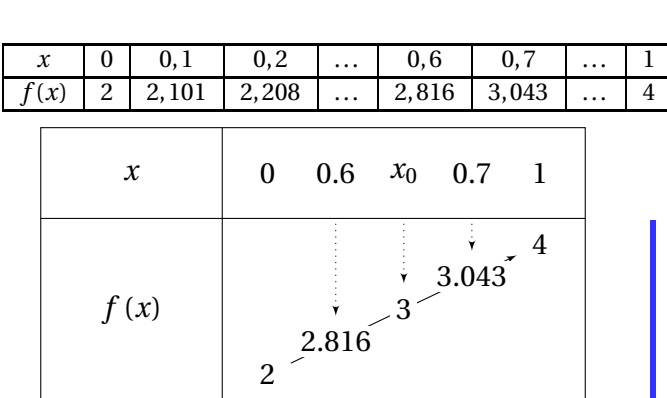

La valeur 3 est prise pour un *x* compris entre 0,6 et 0,7 :

 $0, 6 < x_0 < 0, 7.$ 

### **Théorème 4 (de la bijection, version générale)**

- Si *f* est continue et strictement monotone sur *I*, alors *f* réalise une bijection de *I* sur *f* (*I*). Son application réciproque est continue est de même sens de variation que *f* .
- Si par exemple *I* = [*a*,*b*[ et si *f* est strictement décroissante sur *I*, alors elle réalise une bijection de *I* sur *J* =  $\left] f(b^-), f(a) \right]$  , où  $f(b^-)$  désigne la limite à gauche en *b* (limite qui appartient à *R*).

# **III. Relations de comparaison**

Dans cette section, on se donne un intervalle ouvert *I* dont l'une des extrémités est notée *a* (éventuellement  $a = \pm \infty$ ) et deux fonctions  $f, g: I \to \mathbb{R}$ . On suppose que *g* ne s'annule pas sur un voisinage de *a* :

- $\bullet$  dans le cas où *a* est fini, il existe  $\eta > 0$  tel que *g* ne s'annule pas sur l'intervalle  $\left] a \eta; a + \eta \right[ \cap I$ .
- dans le cas où *a* = +∞, il existe *M* tel que *g* ne s'annule pas sur l'intervalle ]*M*,+∞[∩ *I*. [1](#page-9-0)

On dit que :

• *f* est dominée par *g* au voisinage de *a* s'il existe un intervalle ouvert *J* dont *a* est une extrémité et un réel *M* > 0 tels que

$$
\forall x \in J, |f(x)| \le M |g(x)|.
$$

On note  $f = O(g)$ ,  $f(x) = O(g(x))$  ou encore  $f(x) = \underset{x \to a}{=}$  $O(g(x)).$ 

- *f* est négligeable devant *g* au voisinage de *a* si  $\lim_{x \to a} \frac{f(x)}{g(x)}$  $\frac{f(x)}{g(x)} = 0$ . On note  $f = o(g)$ ,  $f(x) = a$  $o(g(x))$  ou encore  $f(x) = x \rightarrow a$  $o(g(x)).$
- *f* et *g* sont équivalentes au voisinage de *a* si  $\lim_{x \to a} \frac{f(x)}{g(x)}$ *f*(*x*) *z* = 1. On note *f* ∼ *a g*, *f*(*x*) ∼ *a g*(*x*) ou encore  $f(x) \underset{x \to a}{\sim} g(x)$

Cela revient à dire que  $f(x) - g(x) = o(g(x))$ .

Toutes les propriétés de comparaison énoncées dans le cas des suites (chapitre n°12) restent valables dans le cas des fonctions. Nous nous contenterons donc de donner deux exemples :

### **Exemple 14**

**Définition 7**

 $x + \ln x \sim x$ , car  $\frac{x + \ln x}{x} = 1 + \frac{\ln x}{x}$  $\frac{dx}{x}$  →  $\frac{1}{x \to +\infty}$  1 + 0 = 1 par croissance comparée.

### **Exemple 15**

On sait que  $\lim_{x \to 0, x \neq 0} \frac{e^x - 1}{x} = 1$ , donc  $e^x - 1 \sim x$ .

On se rappellera également les deux autres équivalents « de référence » énoncés (ou presque) dans le chapitre n°3 :

$$
\sin x \underset{0}{\sim} x \qquad \text{et} \qquad \ln(1+x) \underset{0}{\sim} x.
$$

<span id="page-9-0"></span><sup>1.</sup> On a une condition analogue dans le cas  $a = -\infty$ .

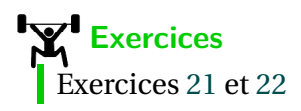

# **IV. Exercices**

<span id="page-10-0"></span>Exercice  $1$   $(\delta)$ . En utilisant la définition, prouver que  $\lim_{x \to +\infty} \ln x =$  $+\infty$ .

### Exercice  $2$  ( $\delta$ ).

Soit *f* :  $]0; +∞[$  → ℝ, *x* →  $\frac{1}{\sqrt{x}}$ . En utilisant la définition, prouver que  $\lim_{x\to 0} f(x) = +\infty$ .

**Exercice 3 (0).** En utilisant la définition, prouver que  $\lim_{x\to 0} x^2 = 0$ .

**Exercice 4 (** $\delta$ **).** Soit  $f : \mathbb{R} \to \mathbb{R}, x \mapsto \frac{1}{2}x - 2$ .

**1.** Soit  $\epsilon > 0$ . Démontrer que pour tout réel  $x$ :

 $|x-4|$  ≤ 2 $\varepsilon$  ⇒  $|f(x)|$  ≤  $\varepsilon$ .

<span id="page-10-1"></span>**2.** Que peut-on en déduire ?

**Exercice 5 (0).** Soient  $f : \mathbb{R} \to \mathbb{R}$  et  $g : \mathbb{R} \to \mathbb{R}$  telles que :

$$
\lim_{x \to +\infty} f(x) = +\infty \quad \text{et} \quad \lim_{x \to +\infty} g(x) = 2024.
$$

On fixe  $M > 0$ .

**1.** Montrer qu'il existe  $A_1 > 0$  tel que :

 $∀x ∈ ℝ, x ≥ A<sub>1</sub> ⇒ g(x) ≥ 1.$ 

**2.** Montrer qu'il existe  $A_3 > 0$  tel que :

$$
\forall x \in \mathbb{R}, \ x \ge A_3 \implies f(x)g(x) \ge M.
$$

Conclusion ?

<span id="page-10-2"></span>**Exercice 6 (** $\mathbf{m}$  $\mathbf{\delta}$ **).** Calculer les limites :

- 1.  $\lim_{x \to +\infty} \frac{x+2}{x^2 \ln x}$ . **2.**  $\lim_{x \to 0, x > 0} \frac{x+2}{x^2 \ln x}$ . **4.**  $\lim_{x \to +\infty} \left( \sqrt{x^2 + 2x} - x \right).$ **5.** lim  $x\rightarrow 0, x\neq 0$  $x \sin\left(\frac{1}{x}\right)$  $(\frac{1}{x})$ .
- **3.**  $\lim_{x \to +\infty} (\sqrt{x+4} \sqrt{x}).$  **6.**  $\lim_{x \to 0, x > 0} x \left[ \frac{1}{x} \right]$  $\frac{1}{x}$ .

### <span id="page-10-3"></span>**Exercice 7 (** $\delta$ **).** Soit  $f : \mathbb{R} \to \mathbb{R}, x \mapsto \sqrt{x} - \lfloor \sqrt{x} \rfloor$ .

- **1.** On pose  $u_n = n^2$  pour tout  $n \in \mathbb{N}$ . Calculer  $\lim f(u_n)$ .
- **2.** On pose  $v_n = n^2 + 2n$  pour tout  $n \in \mathbb{N}$ . Calculer  $\lim f(v_n)$ .
- <span id="page-10-4"></span>**3.** La fonction  $f$  a-t-elle une limite en + $\infty$ ?

**Exercice 8**  $(\mathbf{\hat{m}})$ **.** Calculer les limites :

1.  $\lim_{x \to 2} (x^2 - 3x + 1)$ . 2.  $\lim_{x \to +\infty} \ln(1 + xe^{-x}).$ **3.**  $\lim_{x \to 0, x > 0} x^x$ . **4.**  $\lim_{x \to +\infty} \sin\left(\frac{1}{x}\right)$  $(\frac{1}{x})$ .

 $Exercise 9 (1)$ . Peut-on prolonger par continuité en 0 la fonction

$$
f:\mathbb{R}^*\to\mathbb{R}, x\mapsto e^{-\frac{1}{x^2}}?
$$

 $Exercise 10$   $(\hat{\mathbf{\text{m}}})$ . Reprendre l'exercice précédent avec la fonction

$$
g:\mathbb{R}^*\to\mathbb{R}, x\mapsto \frac{|x|}{x}.
$$

<span id="page-10-5"></span>Exercice 11  $(\hat{\mathbf{\underline{m}}} \ \ \mathbf{\delta}).$ Soit  $f : \mathbb{R} \to \mathbb{R}$  une fonction continue en 0 vérifiant

$$
\forall x \in \mathbb{R}, \ f(2x) = f(x).
$$

- **1.** Soit *a* un réel. Prouver que pour tout *n* ∈  $\mathbb{N}, f(a) = f\left(\frac{a}{2^n}\right).$
- <span id="page-10-6"></span>**2.** Prouver que *f* est constante.

**Exercice 12**  $(\hat{\mathbf{\underline{m}}})$ **.** 

Déterminer, selon la valeur du réel *a*, le nombre de solutions de l'équation

$$
(E_a): x^3 - 3x^2 + 1 = a.
$$

### **Exercice 13 (<del>)</del>.**

Prouver que tout polynôme de degré 5 a au moins une racine dans R. Généraliser.

### Exercice  $14$   $(\hat{\mathbf{\underline{m}}})$ .

Soit  $f : [0,1] \rightarrow [0,1]$  une fonction continue. On pose  $g(x) = x - f(x)$  pour tout  $x \in [0,1]$ .

- **1.** Calculer *g*(0) et *g*(1).
- **2.** Prouver que l'équation  $f(x) = x$  a au moins une solution dans [0,1].

### Exercice  $15 \left( \frac{1}{11} \cdot 8 \right)$ .

<span id="page-11-0"></span>Soit  $f : \mathbb{R} \to \mathbb{R}$  une fonction continue telle que  $(f(x))^{2} = 1$  pour tout réel *x*. Prouver que *f* est constante.

### **Exercice 16 (** $\delta$ **).**

<span id="page-11-1"></span>Soient  $f : \mathbb{R} \to \mathbb{R}$  une fonction continue et  $g : \mathbb{R} \to \mathbb{R}$ une fonction bornée. Prouver que *g* ◦ *f* et *f* ◦ *g* sont bornées.

### **Exercice 17 (** $\underline{$ **<del></del>)</u>.**

Soit  $f : [0;2] \to \mathbb{R}, x \mapsto f(x) = x^3 - 2x^2 + 2x - 1.$ 

- **1.** Étudier les variations de *f* .
- **2.** Justifier que l'équation  $f(x) = 1$  admet une unique solution  $x_0$  dans l'intervalle  $[0;2]$ . Déterminer un encadrement de  $x_0$  au centième.

### **Exercice 18 (<del>)</del></u>.**

- **1.** Soit *g* : [0; +∞[ → ℝ, *x* →  $(x-2)e^{x}$  + 2.
	- **a.** Étudier les variations de *g* et calculer sa limite en  $+\infty$ .
	- **b.** Prouver que l'équation  $g(x) = 0$  admet une unique solution *α* dans l'intervalle ]0;+∞[, puis déterminer un encadrement de  $\alpha$  d'amplitude 10<sup>-2</sup>.

**2.** Soit  $f: ]0; +\infty[ \to \mathbb{R}, x \mapsto \frac{e^x - 1}{x^2}.$ 

- **a.** Étudier les variations de *f* et calculer ses limites en  $0^+$  et en + $\infty$ .
- **b.** Prouver que  $f(\alpha) = \frac{1}{\alpha(2-\alpha)}$ *α*(2−*α*) , puis déterminer un encadrement de *f* (*α*) à l'aide de la question 1.b.

### **Exercice 19 (algorithme de dichotomie).**

On reprend l'exercice [17](#page-11-1) et on considère l'algorithme suivant écrit en Python.

```
def f(x):
          return x **3 -2* x **2+2* x -1
def dichotomie ():
         a, b = 0, 2while b - a > 0.1:
                   y=f((a+b)/2)if y <1:
                              a = (a + b) / 2else:
                              b = (a + b) / 2return (a+b)/2
```
Déterminer l'affichage en sortie après avoir complété le tableau ci-dessous (ajouter autant de lignes que nécessaire).

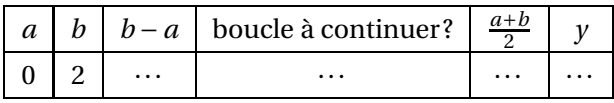

### <span id="page-11-2"></span>Exercice  $20$  ( $\delta$ ).

**1.** Pour tout *n* ∈  $\mathbb N$ , montrer que l'équation

$$
\ln x = -nx
$$

d'inconnue  $x \in \mathbb{R}_+^*$  a une unique solution  $x_n$ .

- **2.** Étudier la monotonie de  $(x_n)_{n \in \mathbb{N}}$ .
- <span id="page-11-3"></span>**3.** Déterminer la limite de  $(x_n)_{n \in \mathbb{N}}$ .

### Exercice 21  $(\hat{\mathbf{\underline{m}}} \ \ \mathbf{\delta}).$

Déterminer un équivalent simple de chacune des fonctions suivantes :

- 1.  $e^x + x$  en  $+\infty$ .
- **2.** cos(sin*x*) en 0.
- **3.** ln(sin*x*) à droite en 0.

**4.**  $\frac{e^{2x}-1}{x}$  en 0. **6.**  $\frac{\ln(1+2x)}{3x}$  en 0.

- **5.**  $e^x e^{-x}$  en 0. **7.**  $(1+x)^{1/x}$  en 0.
- <span id="page-11-4"></span>**8.**  $x \ln x - x \ln(x+2)$  en +∞.

### **Exercice 22 (<del>)</del>.**

Soient  $f, g : \mathbb{R} \to \mathbb{R}$  et  $a \in \overline{\mathbb{R}}$ . Les équivalences cidessous sont-elles vraies ou fausses ?

1. 
$$
e^f \sim e^g \iff \lim_{a} (f - g) = 0.
$$
  
2.  $e^f \sim e^g \iff f \sim g.$